#### **The 3D vector layers can't be exported as DXF**

04/13/2016 03:37 PM - Antonio Falciano

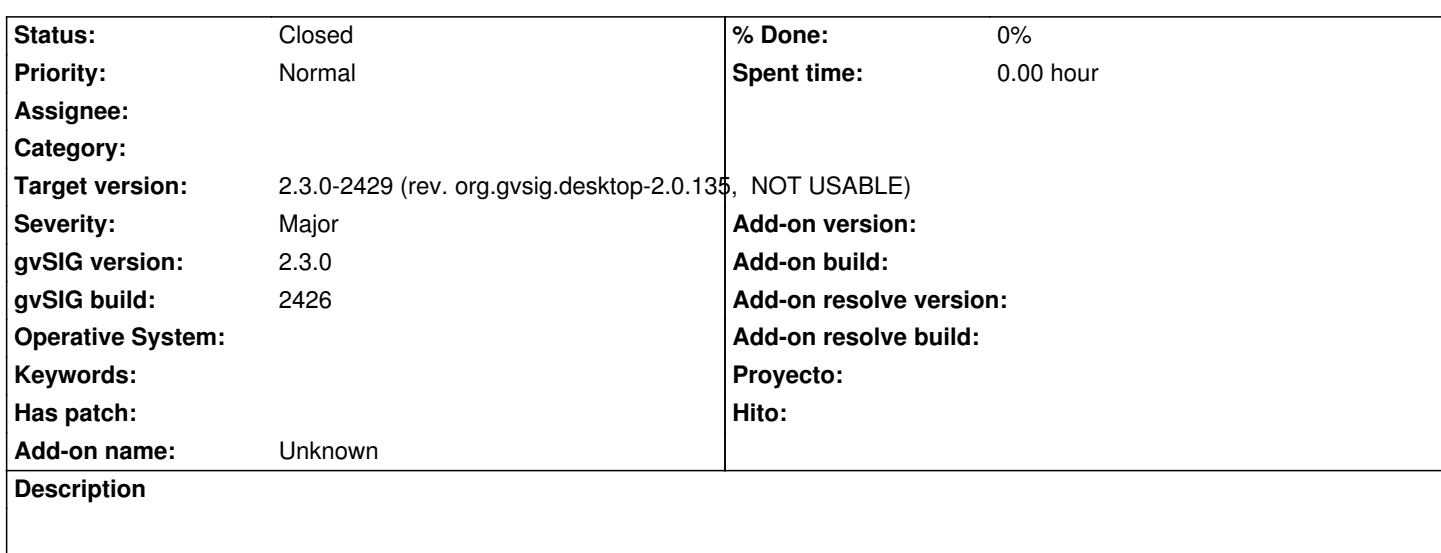

The 3D vector layers can't be exported as DXF in build 2426, while they were in gvSIG 2.2 even if flattened (2D). The right result should be a DXF 3D.

See also: http://osgeo-org.1560.x6.nabble.com/convertire-in-DXF-td5260300.html

Sample layer (Point3DM): https://mega.nz/#!tVYT0YIJ!rcT99OIXdzdlOwYgTPhnhz1F9hR88hmW0KKjL0OqnZY

## **Associated revisions**

**Revision 186 - 06/15/2016 0[5:38 PM - Francisco Díaz Carsí](https://mega.nz/#!tVYT0YIJ!rcT99OlXdzdlOwYgTPhnhz1F9hR88hmW0KKjL0OqnZY)**

refs #4195 Arreglada la escritura y lectura de DXF 3D

### **History**

### **#1 - 06/15/2016 05:42 PM - Francisco Díaz Carsí**

*- Status changed from New to Fixed*

Arreglada la escritura y lectura de archivos DXF 3D.

De momento, no soportamos DXF 3DM, así pues, cuando se intente exportar una capa 3DM (como es el caso del ejemplo) las geometrías perderán la M al guardarlas en el DXF.

# **#2 - 06/15/2016 10:19 PM - Joaquín del Cerro Murciano**

*- Target version changed from 2.3.0-2447-final (rev. org.gvsig.desktop-2.0.153) to 2.3.0-2429 (rev. org.gvsig.desktop-2.0.135, NOT USABLE)*

# **#3 - 07/25/2016 10:23 AM - Álvaro Anguix**

*- Status changed from Fixed to Closed*